## In the Land of Tech and Tales

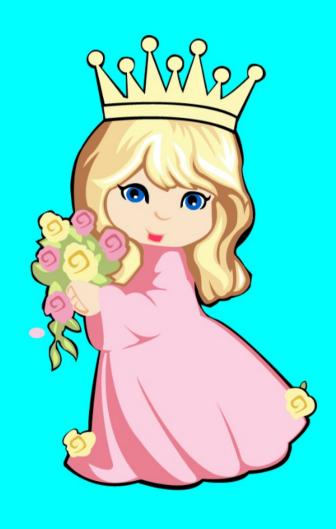

By Rylee Jade Graham

Once upon a time, there was a lovely princess named Sweet Tart. She lived in a castle with her pet cat, Scooter.

One day while she was walking Scooter, a spontaneous dragon appeared! The princess and Scooter were so scared — when the dragon opened his mouth, they thought they would be consumed in flames!

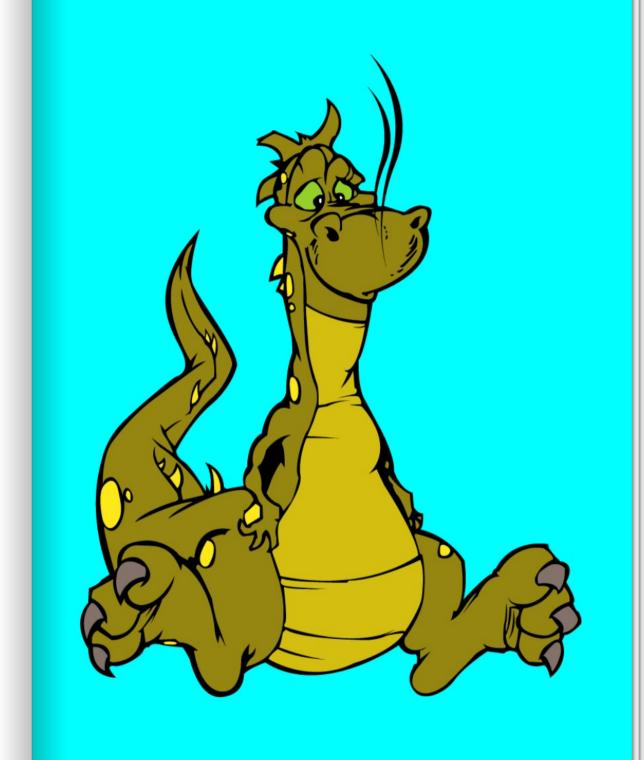

However, no flames came out, only a gush of breath that smelled like cucumber! The foul-smelling breath made them hula hoop, but the dragon, who was named Tigger, was so awesome, he and the princess and Scooter soon became fast friends.

While playing chess in the woods one day, the happy trio came upon a prince, who was under a spell.

He had been frozen in a bowl of alphabet soup for many years.

The fearsome threesome tried everything to break the spell.

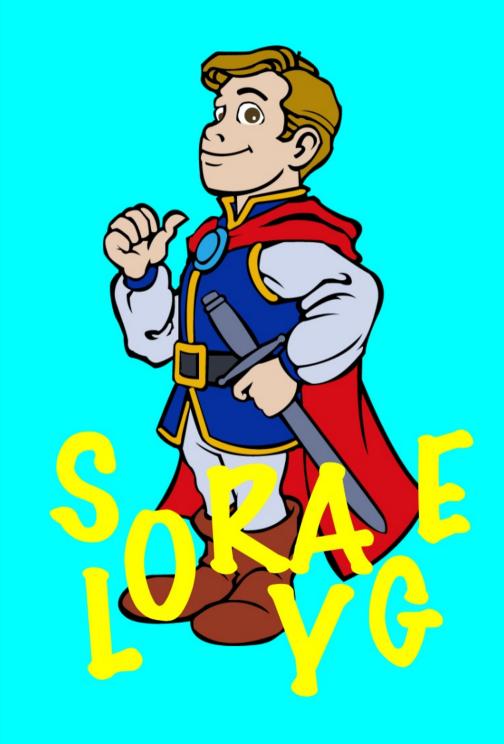

First, they created a potion out of the eye of a wasp, some Red Bull, and Fruit Loops — which they held under the prince's tongue, while chanting. Nothing happened.

So, the three of them jumped to the castle, grabbed "The Book of Reverse Singing Spells," and together started singing the song, "Free the Frozen Prince." Still nothing.

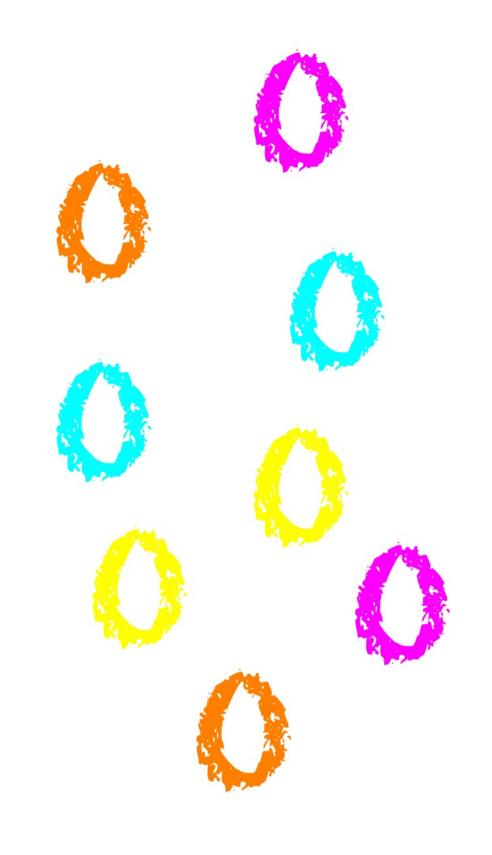

All of a sudden, the dragon sneezed, and his beautiful breath, which smelled like cucumber went all over the prince! Poof! The prince was magically released from the spell and started to duck.

The lovely princess, Scooter, the dragon, and the funny prince became a fabulous foursome and lived happily ever after!

The End.

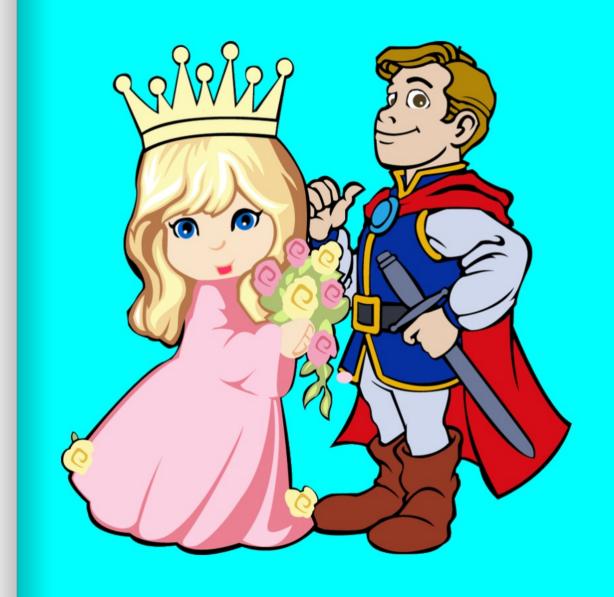

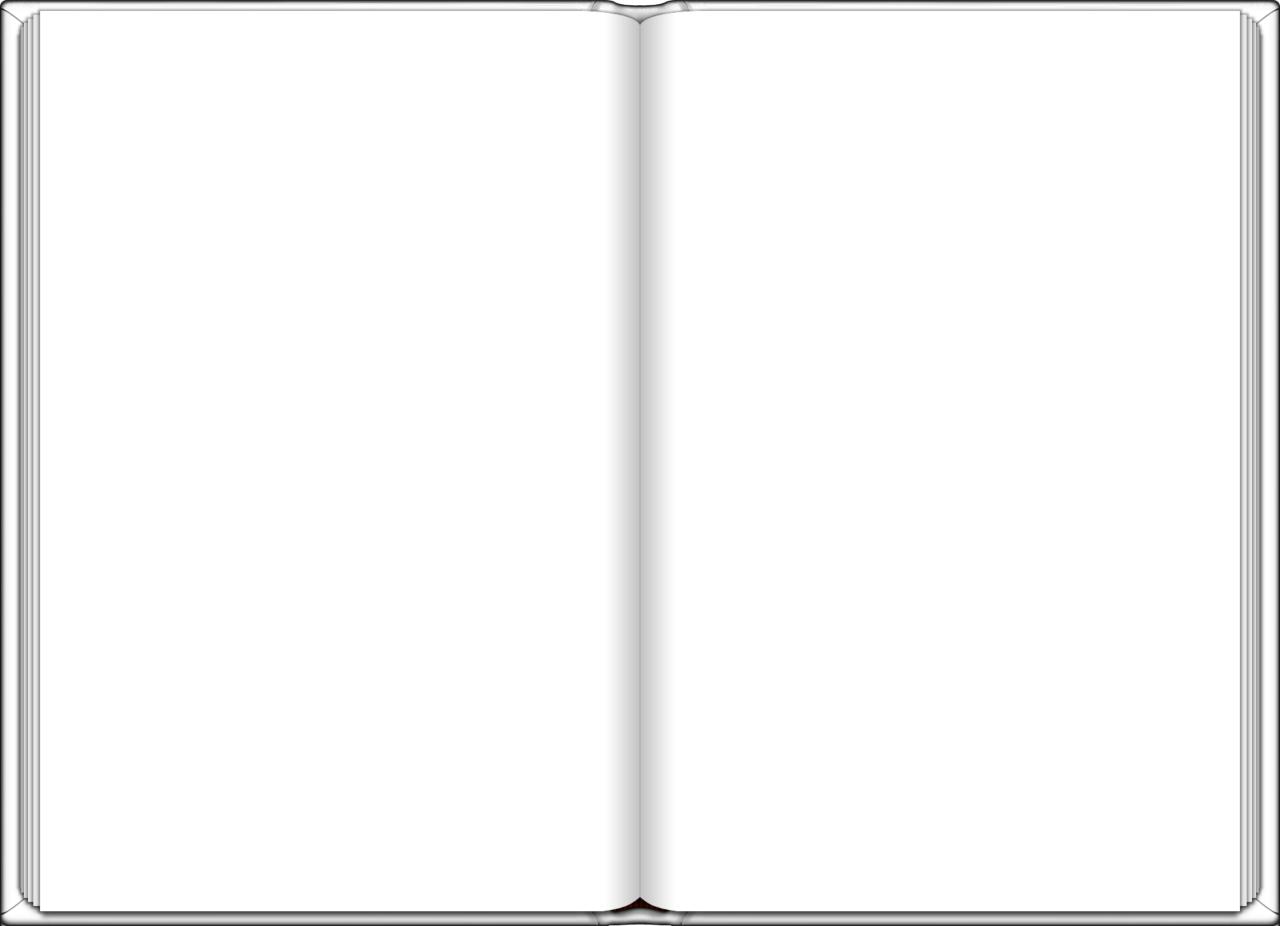

This book was made using Book Creator for iPad

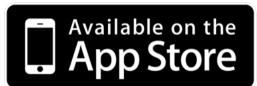